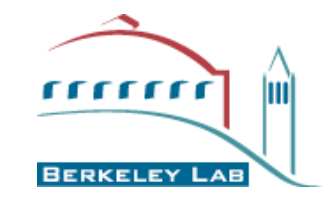

**COMPUTATIONAL CRYSTALLOGRAPHY INITIATIVE** 

## **Facts About Maps**

### **Pavel Afonine**

Computation Crystallography Initiative Physical Biosciences Division Lawrence Berkeley National Laboratory, Berkeley CA, USA

> Australasian Crystallography school 17th-24th July, 2010

#### PHYSICAL BIOSCIENCES DIVISION

 **Crystallographic structure determination workflow and your first map** 

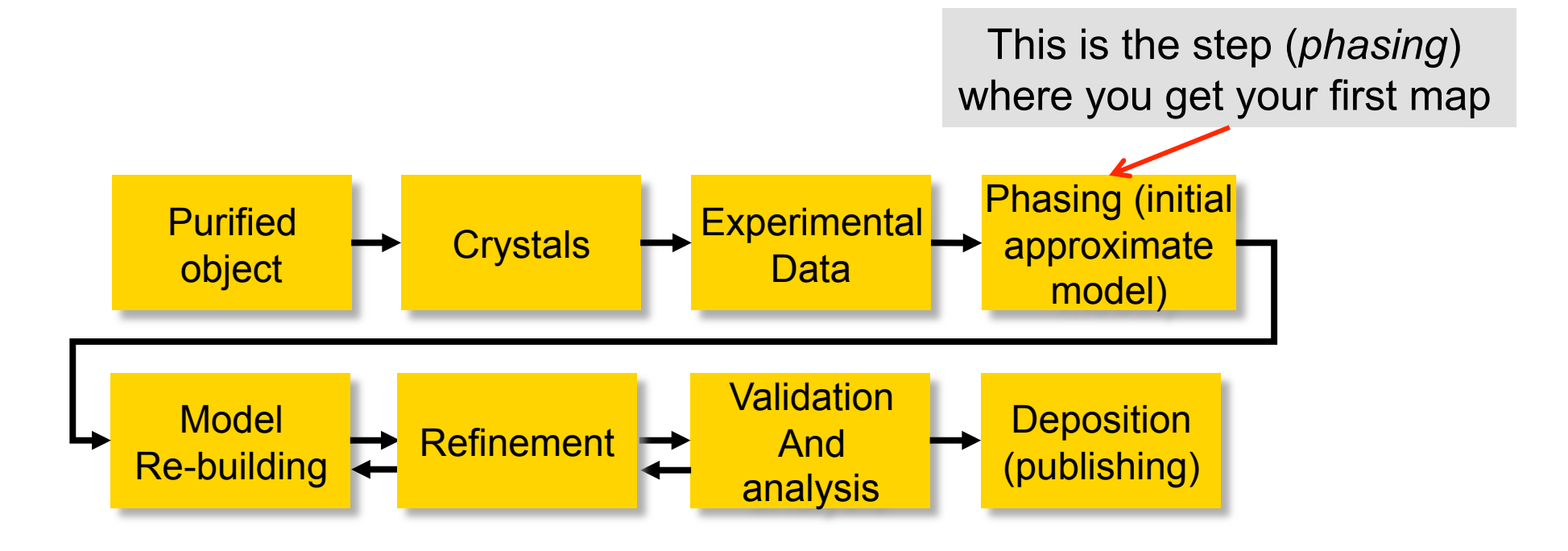

#### **Electron density map**

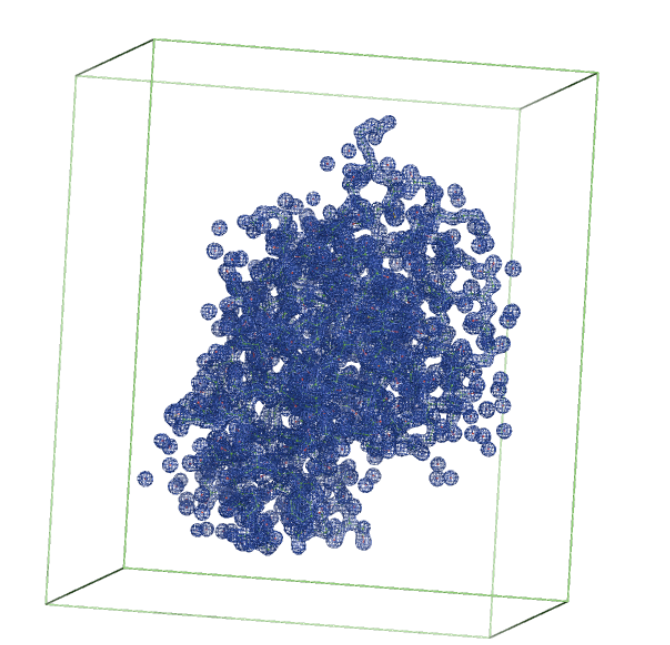

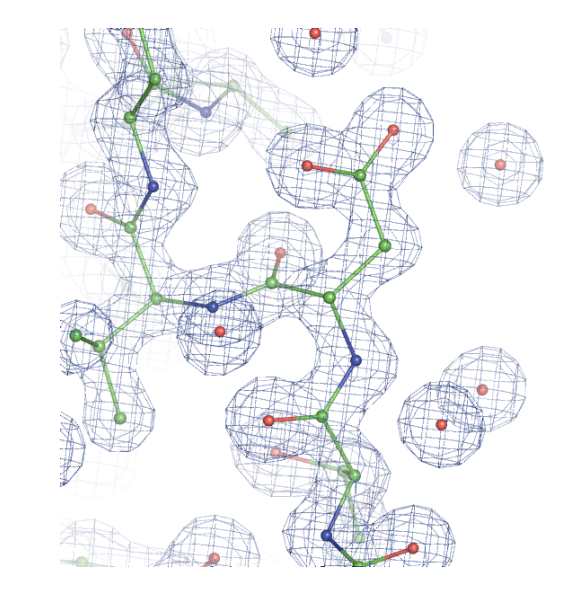

Density of individual atoms in high resolution map appears like a sphere or ellipsoid

- Computationally it is very beneficial to approximate the electron density arising from each atom as a Gaussian function
	- Electron density at the point **r** of an atom located at position **r**<sub>0</sub> and having B-factor *B* and occupancy *q*:

$$
\rho_{atom}(\mathbf{r}, \mathbf{r}_0, B, q) = q \sum_{k=1}^5 a_k \left( \frac{4\pi}{b_k + B} \right)^{3/2} \exp \left( -\frac{4\pi^2 |\mathbf{r} - \mathbf{r}_0|^2}{b_k + B} \right)
$$

- Number of terms in the above formula depends on how accurately we want to model an atom

### **Atom density**

More accurate approximation assumes atoms moving anisotropically

$$
\rho_{atom}(\mathbf{r}, \mathbf{U}, q) = q \sum_{j=1}^{5} \frac{q a_j (4\pi)^{3/2}}{8\pi^2 \mathbf{U}_{\text{cart}} + b_j \mathbf{I}|^{1/2}} \exp\left(-4\pi^2 (\mathbf{r} - \mathbf{r}_0)^{\text{T}} \mathbf{A}^{\text{T}} \left[8\pi^2 \mathbf{U}_{\text{cart}} + b_j \mathbf{I}\right]^{-1} \mathbf{A} (\mathbf{r} - \mathbf{r}_0)\right)
$$

VI<br>∫ When combining densities from individual atoms into whole molecule we assume atoms are individual and isolated (not bonded)

$$
\rho_{crystal}(\mathbf{r}) = \sum_{i=1}^{Natoms} q_i \sum_{k=1}^{5} a_k \left(\frac{4\pi}{b_k + B_i}\right)^{3/2} \exp\left(-\frac{4\pi^2 |\mathbf{r} - \mathbf{r}_{0,i}|^2}{b_k + B_i}\right)
$$

#### **Mutipolar density model**

 Even more more accurate approximation assumes atoms are bonded: multipolar model (Dawson, 1967; Stewart, 1969; Hansen & Coppens, 1978)

$$
\rho_{atom}(\mathbf{r}) = \rho_{core}(\mathbf{r}) + P_{val} \kappa^{3} \rho_{val}(\kappa \mathbf{r}) + \sum_{l=0}^{l_{max}} \kappa^{3} R_{l}(\kappa \mathbf{r}) \cdot \sum_{m=-l}^{l} P_{lm} y_{lm}(\theta, \varphi)
$$

This kind of electron density model is only used at ultra-high resolution (1Å and higher)

#### **Electron density – structure factor relationship**

$$
\rho_{crystal}(\mathbf{r}) = \sum_{i=1}^{Natoms} q_i \sum_{k=1}^{5} a_k \left( \frac{4\pi}{b_k + B_i} \right)^{3/2} \exp \left( -\frac{4\pi^2 |\mathbf{r} - \mathbf{r}_{0,i}|^2}{b_k + B_i} \right)
$$
  
Fourier transformation  
Set of structure factors {F(s)}, where each one is:  

$$
\mathbf{F(s)} = \sum_{i=1}^{Natoms} q_i \sum_{k=1}^{5} a_k \exp \left( -\frac{b_k s^2}{4} \right) \exp(-B_i s^2 / 4) \exp(2i\pi \mathbf{r}_i \mathbf{s})
$$

- All atoms contribute to each structure factor
- Two extremely important for computations features of FT:
	- Fourier transform of a Gaussian function is a Gaussian function
	- Fourier transform is a linear operation

Electron density computed by

$$
\rho_{crystal}(\mathbf{r}) = \sum_{i=1}^{Natoms} q_i \sum_{k=1}^{5} a_k \left(\frac{4\pi}{b_k + B_i}\right)^{3/2} \exp\left(-\frac{4\pi^2 |\mathbf{r} - \mathbf{r}_{0,i}|^2}{b_k + B_i}\right)
$$

looks very nice: However in practice we see densities more like:

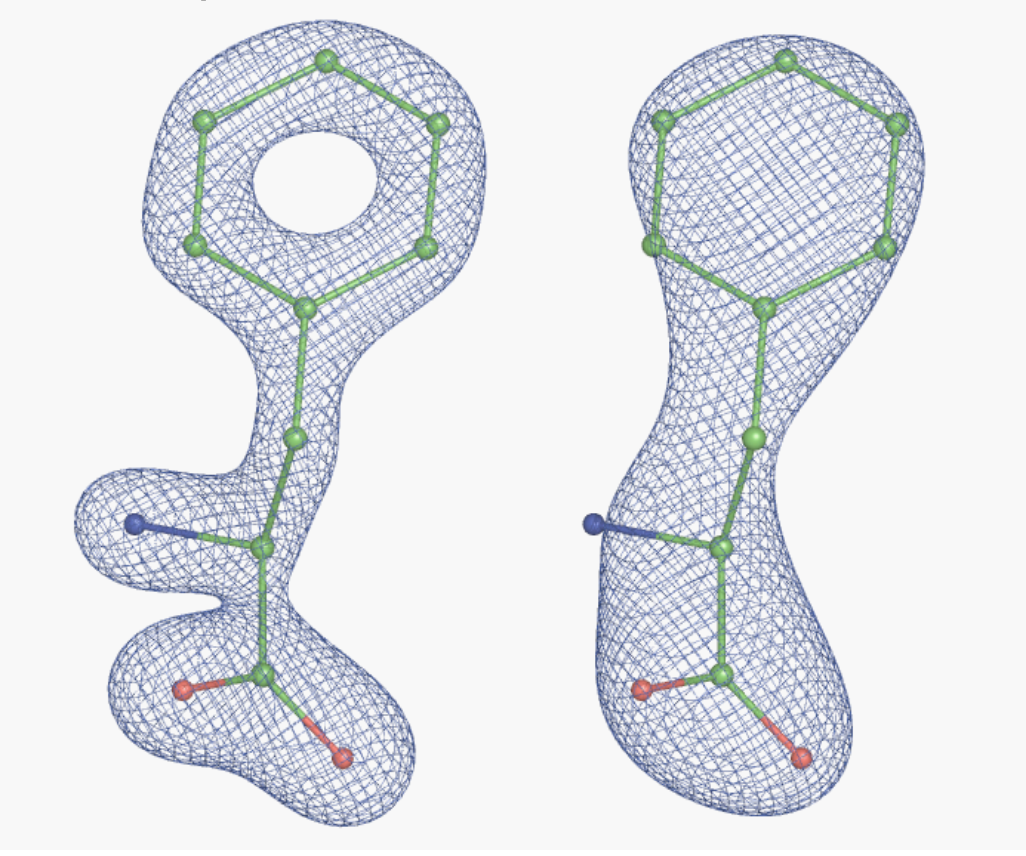

#### **Electron density – structure factor relationship: Fourier image**

■ This is because...

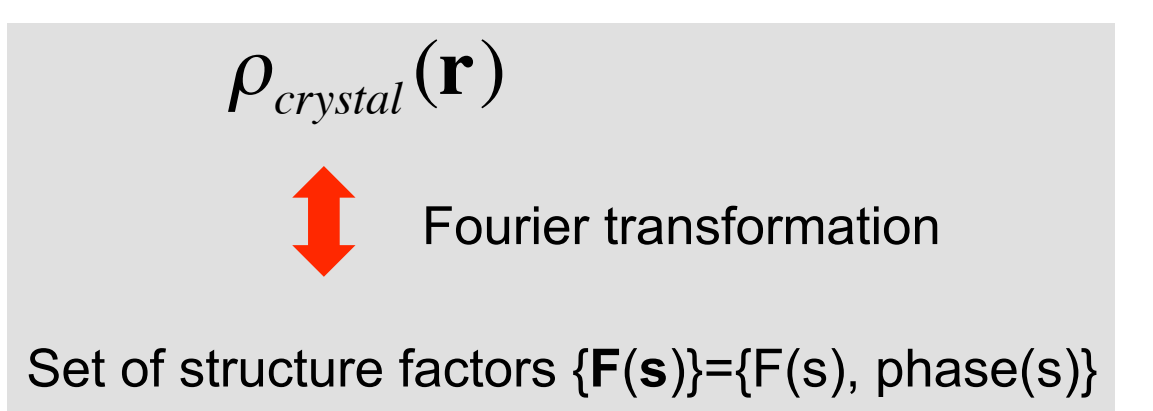

…in diffraction experiment we do not measure all structure factors, but only a subset of {**F**(**s**)} is measured up to a certain resolution limit and it is typically not complete (some reflections may be missing within measured resolution range)

…there are some other sources of errors.

"Electron density" obtained as FT of limited set of { $F(s)$ } is not actually  $P_{crystal}(\mathbf{r})$ but its Fourier image, which may be significantly differ from <sup>ρ</sup>*crystal*(**r**)

#### **Electron density – structure factor relationship: model bias**

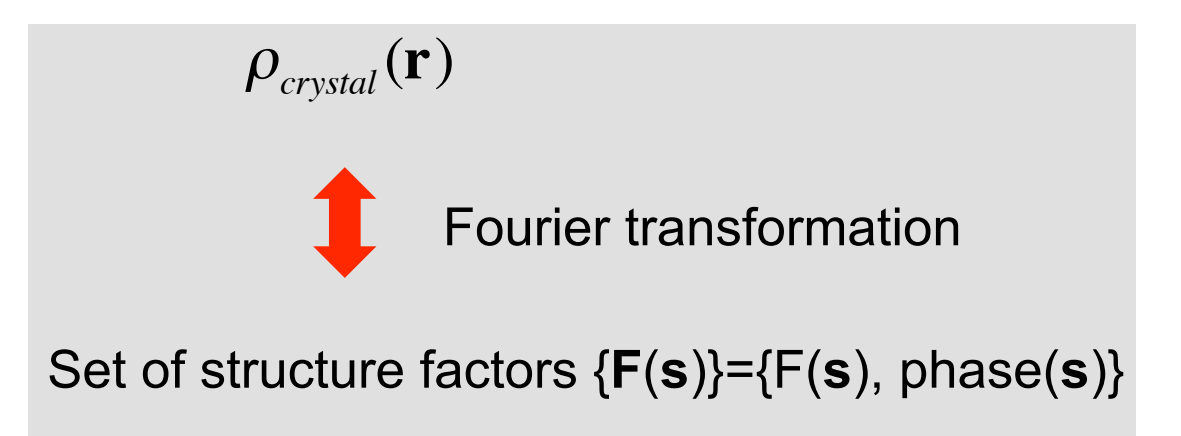

If *phase(s)* comes from the model – fundamental problem: model bias.

#### **Model bias**

Model bias results from using an atomic model to calculate crystallographic phases.

The resulting electron density map will tend to have the features present in the model even if they are not actually present in the structure (Ramachandran & Srinivasan, 1961; Read, 1986; Bhat, 1988; Hodel et al., 1992; Adams et al., 1999; Kleywegt, 2000).

Once an atomic model has been refined, the positions and other parameters describing correctly placed atoms are adjusted during refinement in order to compensate for the incorrectly placed atoms.

Consequently, even if the incorrectly placed atoms are removed from the model before the calculation of phases, a memory of their positions can remain and the resulting map can retain incorrect features.

## **Model bias**

### **Removing bias**

- There are many methods to reduce model bias
	- $\sigma_A$ -map: 2m $F_{OBS}$ -D $F_{MODE}$  (Read, 1986; Urzhumtsev et al., 1996)
	- OMIT map (Bhat, 1988)
	- Simulated-annealing OMIT maps (Hodel et al., 1992; Brunger et al., 1998)
	- 'kicked' OMIT maps (Guncar et al., 2000)
	- Model rebuilding with randomization (Zeng et al., 1997; Reddy et al., 2003)
	- Prime-and-switch density modification (Terwilliger, 2004)
	- Carry out the usual model building and refinement avoiding a specific model part, such as ligand
	- 'ping-pong refinement' (Hunt & Deisenhofer, 2003)
- Most of the above methods may or may not remove the bias completely
- The map may be of worse overall quality (it is strange to expect that omitting a piece of model would make the model better)

### **The most efficient method of removing bias**

- "Iterative-build OMIT procedure" removes bias completely and results in good map
- Available in PHENIX only
- May take a while to run

*Iterative-build OMIT maps: map improvement by iterative model building and refinement without model bias.* Acta Cryst. (2008). D64, 515– 524. Terwilliger et al.

### **Typical mistake:**

- remove a piece of model in question, compute residual map (mFo-DFc) and expect it unbiased
- in fact, such a map may serve as a nice example of model bias!

## **Maps (1)**

## **Direct maps**

- $-$  { $F_{OBS}$ , phase}
- They are calculated from amplitudes and phases which have been inferred from the diffraction of the crystal or from a model.
- Show unmodelled parts at half their density
- Model biased

## **Maps (2)**

#### **Balanced difference maps**

- $-$  { $F_{OBS}$ - $F_{MODEL}$ , phase}
- Difference maps are used to highlight errors in your model.
- Positive density model needs more electrons (additional atom, lower Bfactor, or higher occupancy)
- Negative density model needs fewer electrons (removal of an atom, higher B-factor, or lower occupancy)
- Positive and negative density close together need to shift atom
- Beware of noise !

$$
\mathbf{F}_{\text{MODEL}} = k_{\text{overALL}} e^{-s \mathbf{U}_{\text{CRYSTAL}} s^t} \left( \mathbf{F}_{\text{CALC\_ATOMS}} + k_{\text{SOL}} e^{-\frac{B_{\text{SOL}} s^2}{4}} \mathbf{F}_{\text{MASK}} \right)
$$

#### **Unbalanced difference maps (Composite maps)**

- Combination of a Direct Map and a Difference Map:  ${i*F_{OBS}}-j*F_{MODEL}$ , phase}, where i≠j
- Commonly used

 ${2F_{OBS}-F_{MODEL}}$ , phase},  ${3F_{OBS}-2F_{MODEL}}$ , phase},...

- show modelled and unmodelled parts at full density

```
2F_{OBS}-F_{MODEL} = F_{OBS} + (F_{OBS}-F_{MODEL})
```
# **Maps (4)**

#### **Demonstration maps**

- Used to prove something, {F<sub>OBS</sub>-F<sub>OBS</sub>, phase}
- Bias-free

### **Manipulated maps:**

- Kick maps
- B-factor sharpened maps
- Maps arising from density modification

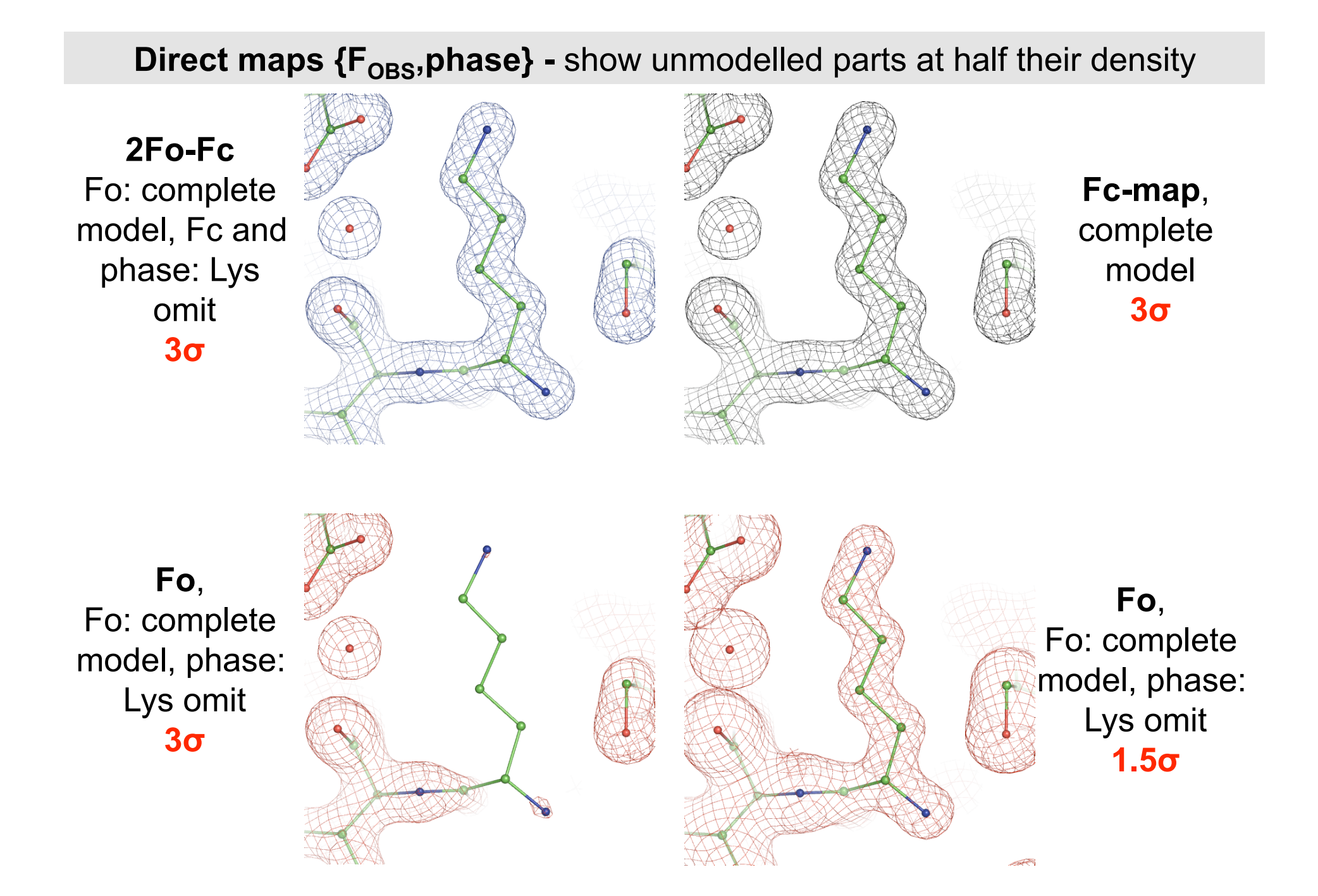

## **Maps (2)**

### **Balanced difference maps**

- $-$  { $F_{OBS}$ - $F_{MODEL}$ , phase}
- Difference maps are used to highlight errors in your model.
- Positive density model needs more electrons (additional atom, lower Bfactor, or higher occupancy)
- Negative density model needs fewer electrons (removal of an atom, higher B-factor, or lower occupancy)
- Positive and negative density close together need to shift atom
- Beware of noise !

### **Balanced difference maps: model errors**

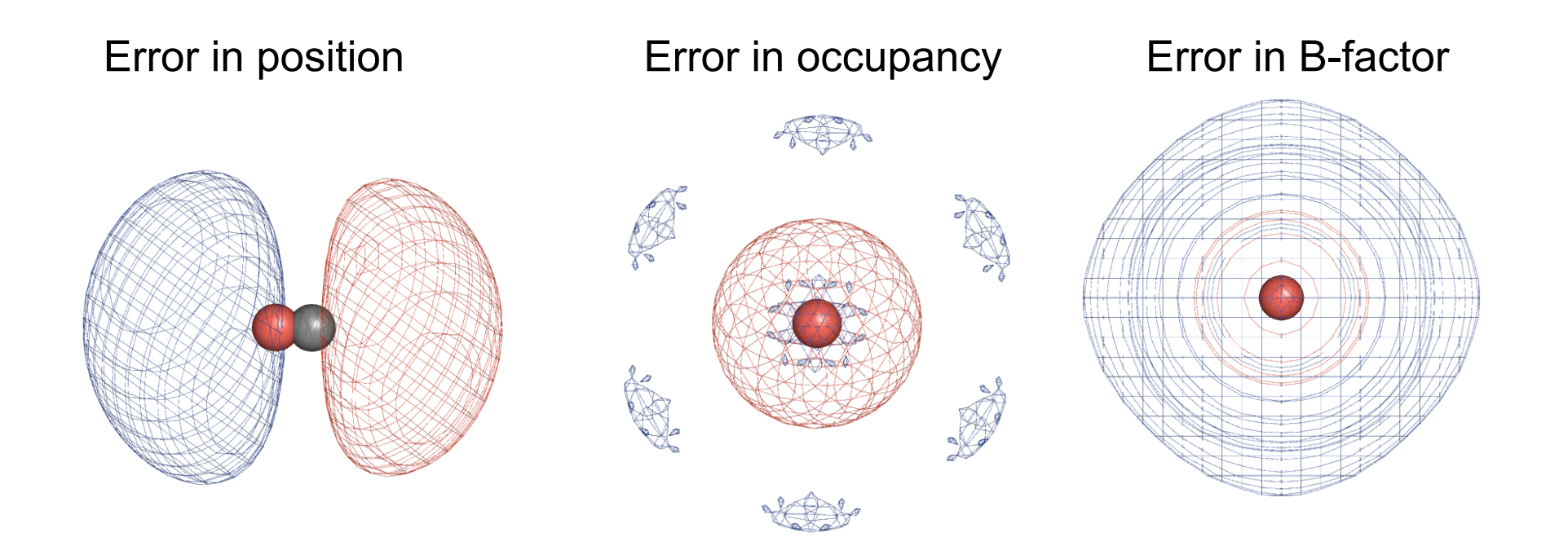

### **Balanced difference maps: model errors**

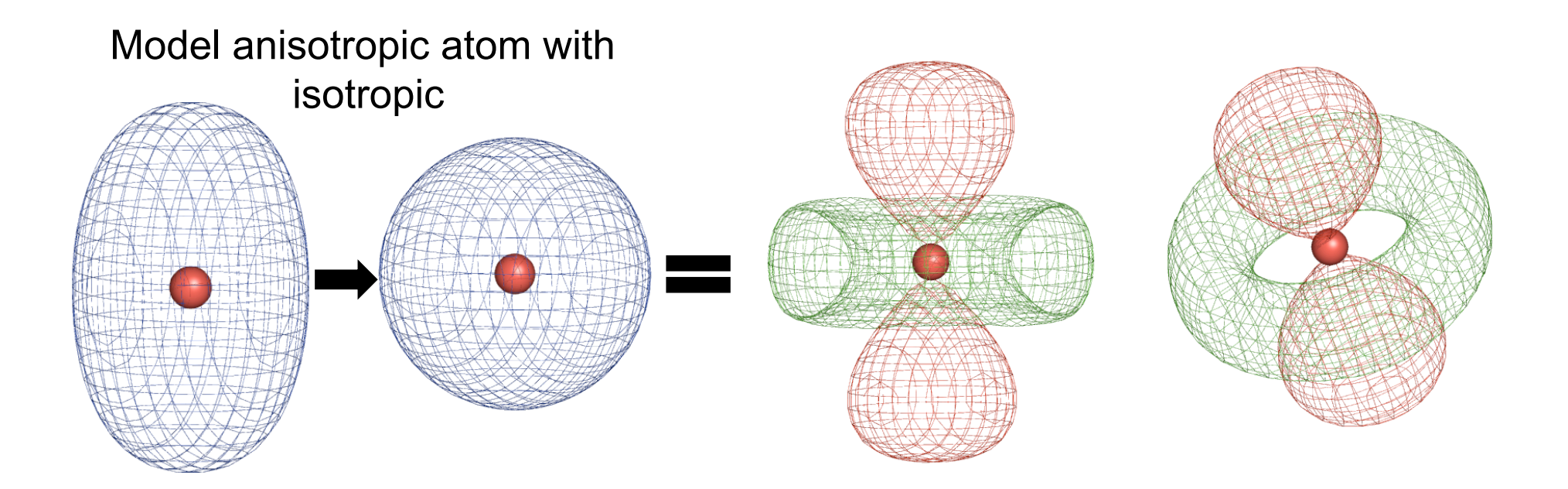

### **Balanced difference maps: model errors**

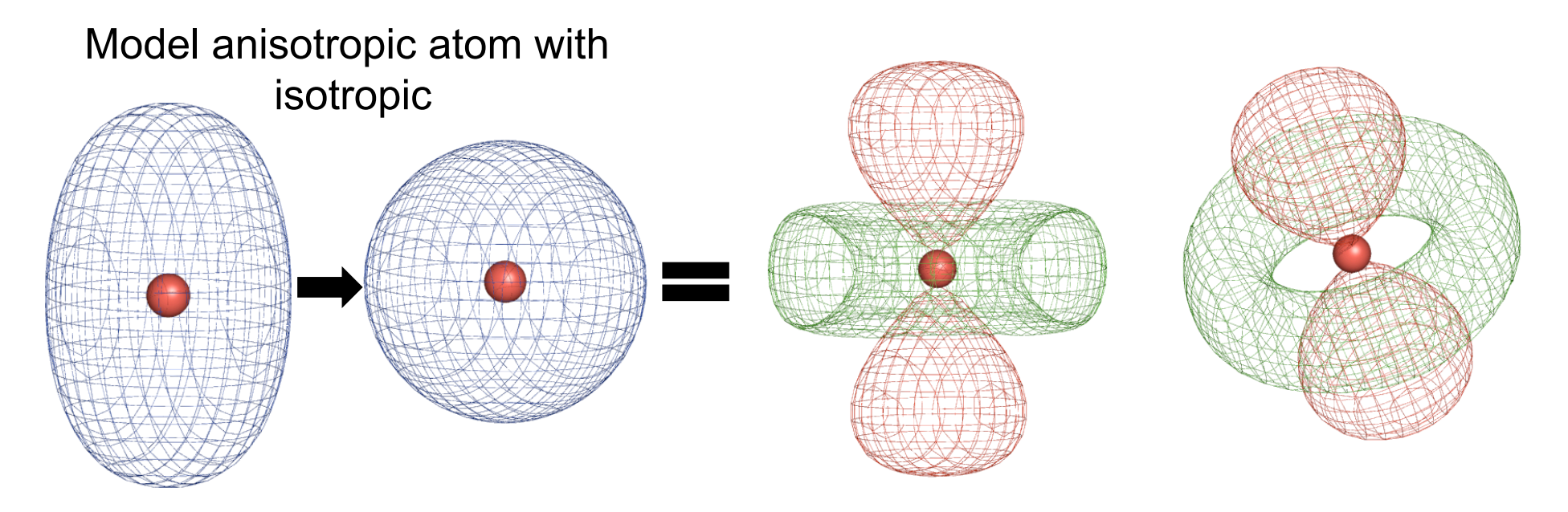

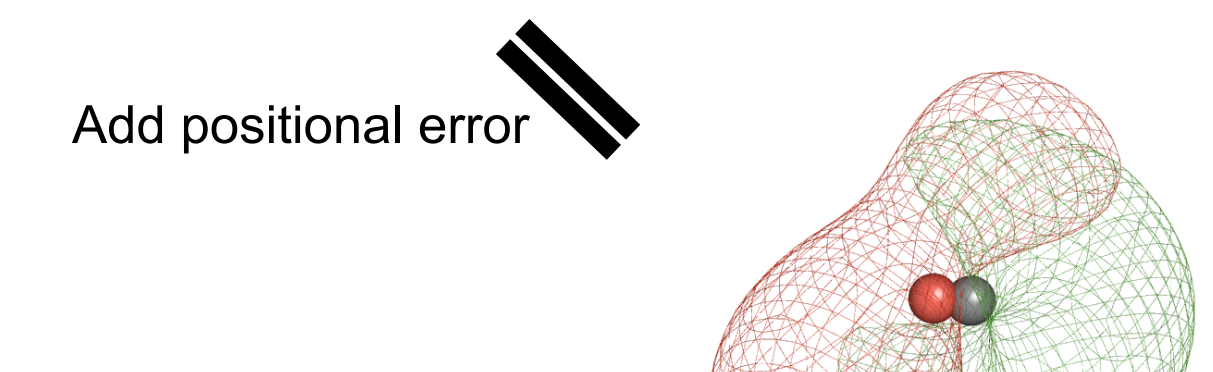

### **Balanced difference maps**

**Ser residue needs a different rotamer**

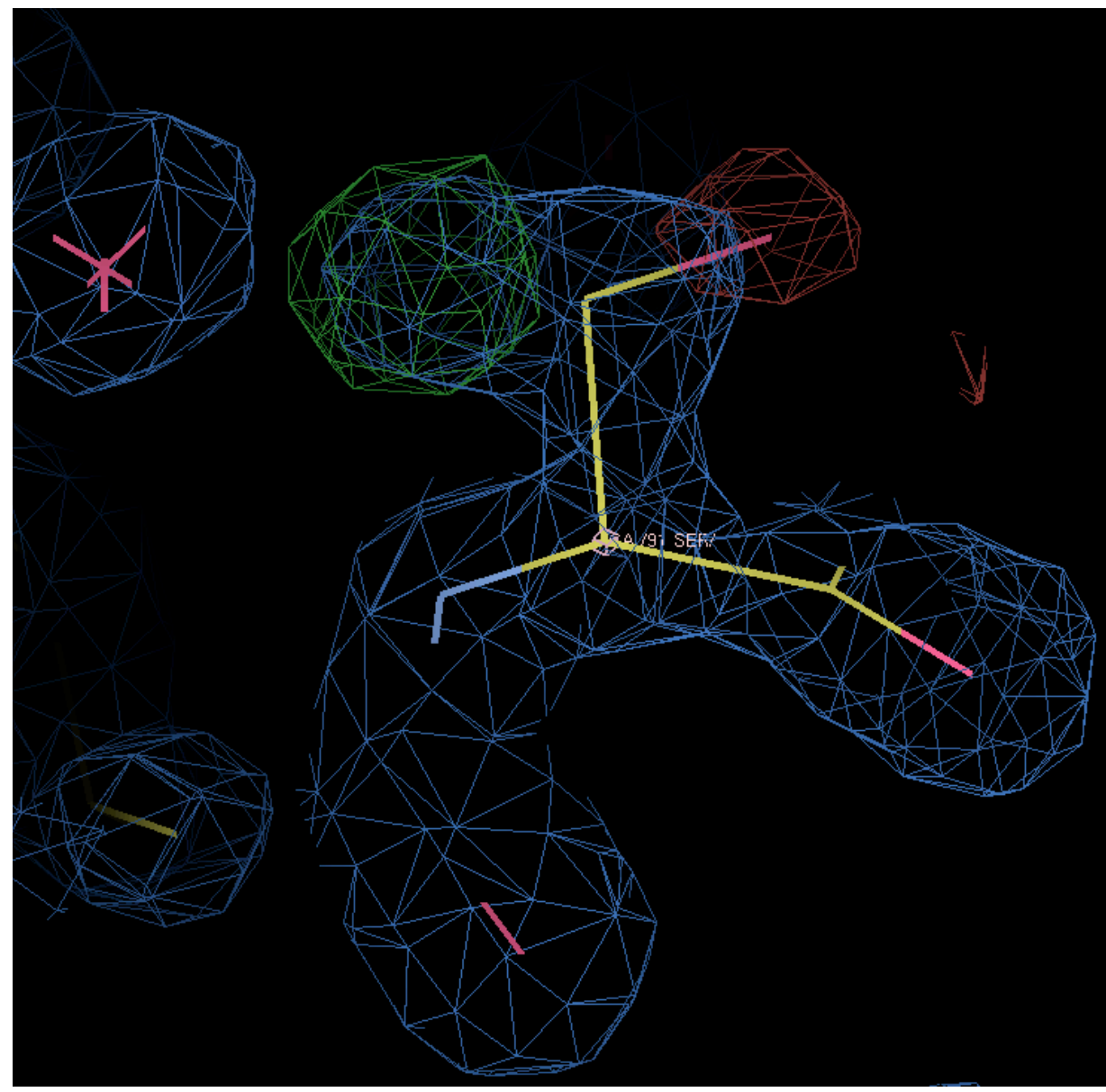

## **Maps (3)**

- **Unbalanced difference maps:** least model biased map  $(\sigma_{A}$ -map)
	- Although 2 $F_{OBS}$ - $F_{MODEL}$  is better than  $F_{OBS}$  map (show missing parts at full height), it is still model biased.
	- Randy Read (1986) showed that if properly weighted  $2F_{OBS} F_{MODE}$  map can be least model biased ( $\sigma_A$ -map):

acentric reflections: 2mFo-DFc

centric reflections (\*): mFo

 $m$  – figure of merrit, D $\sim$  model error and scale between Fo and Fc

m and D are obtained by minimization of Maximum-Likelihood function w,r,t. these parameters *using test set of reflections* (Urzhumtsev et al., 1996).

(\*) Definition: A reflection (h,k,l) is said to be centric if in the space group there is at least one symmetry operation  $g(x)=R\ g^*x+t\ g$  whose rotational part R g sends the reflection to minus itself.

 $R$   $g^*(h,k,l)=(-h,-k,-l)$ 

### **Other maps**

#### **Demonstration maps**

- Used to prove something
- Bias-free

### **Manipulated maps:**

- Kick maps
- B-factor sharpened maps
- Phase-combined maps

### **Average Kick Maps**

• Proposed by Dusan Turk more than 10 years ago and first implemented in his program MAIN

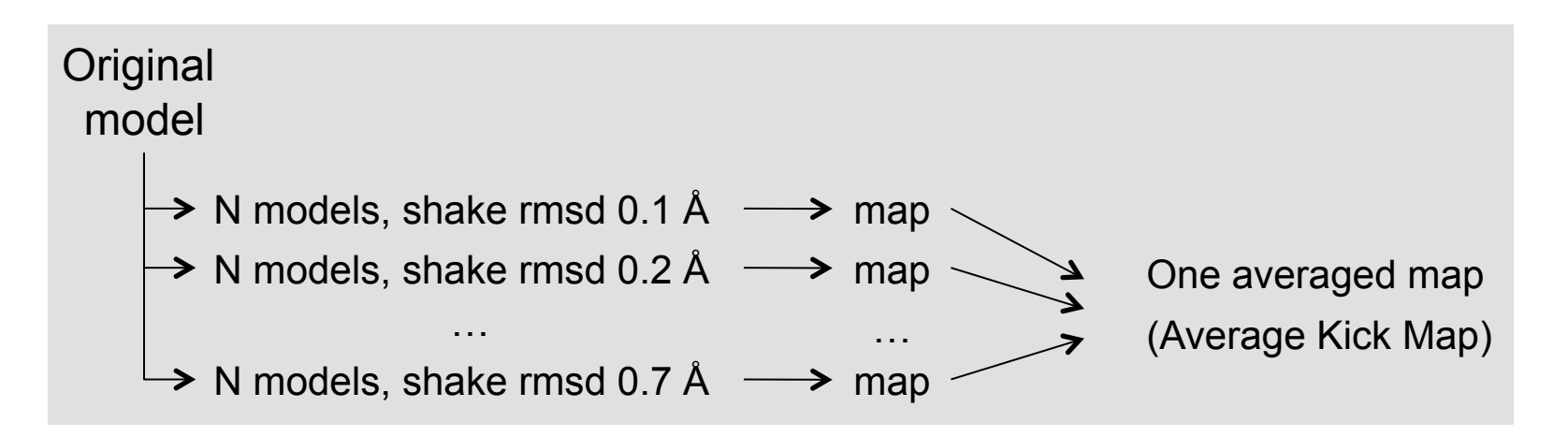

- $N \sim 50$  is enough
- **map** can be mFo-DFc, 2mFo-DFc, omit maps…
- **Average Kick Map** is expected to be
	- Less noisy
	- Less model biased
- Available in *PHENIX*
- J. Praznikar, P. V. Afonine, G. Guncar, P. D. Adams and D. Turk. *Acta Cryst.* (2009). D**65**, 921-931.

#### **Average Kick Maps**

People say it's useful…

*Subject: Minor question From: "Roy, Siddhartha" <XXX@XXX.edu> Date: Thu, 27 Aug 2009 14:21:53 -0600 To: Pavel Afonine <PAfonine@lbl.gov>* 

*Hi Pavel,* 

*I calculated both 2fofc and fofc maps and also kicked maps for my 1.6A data. It looks like kicked map is much better than corresponding 2fofc and fofc maps. I am able to see more water molecules and clear side chains (looks like less model bias). (…) Thanks,* 

*Sid* 

#### **Phase-combined maps**

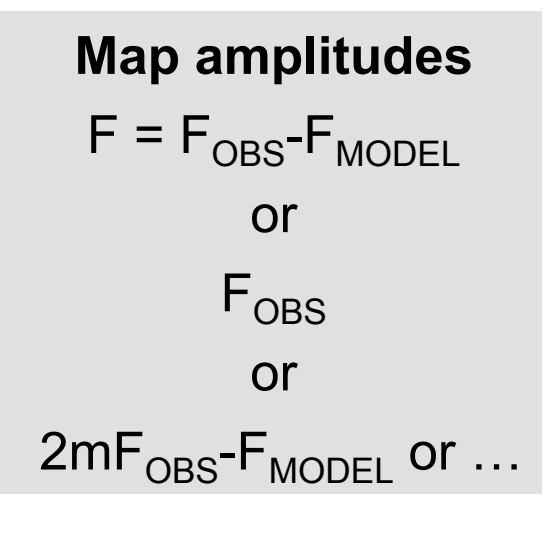

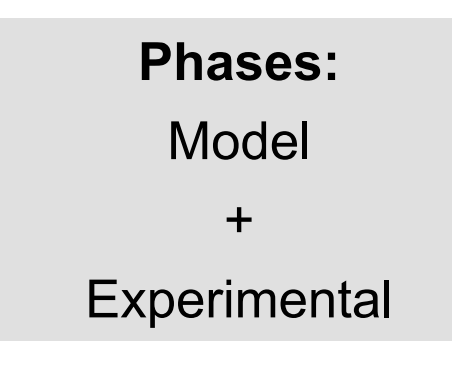

#### **Phase-combined map**

Phases from model are combined with experimental phases using HL coefficients (and some scary formulas, phase integrals)

Shows positions of anomalous scatterers

$$
\frac{\mathrm{IF}_{\mathrm{OBS}}(\mathbf{h}) - \mathrm{F}_{\mathrm{OBS}}(-\mathbf{h})}{2i} \mathrm{exp}(i\varphi) = \mathrm{IF}_{\mathrm{OBS}}(\mathbf{h}) - \mathrm{F}_{\mathrm{OBS}}(-\mathbf{h}) \log(i\varphi - \frac{\pi}{2})
$$

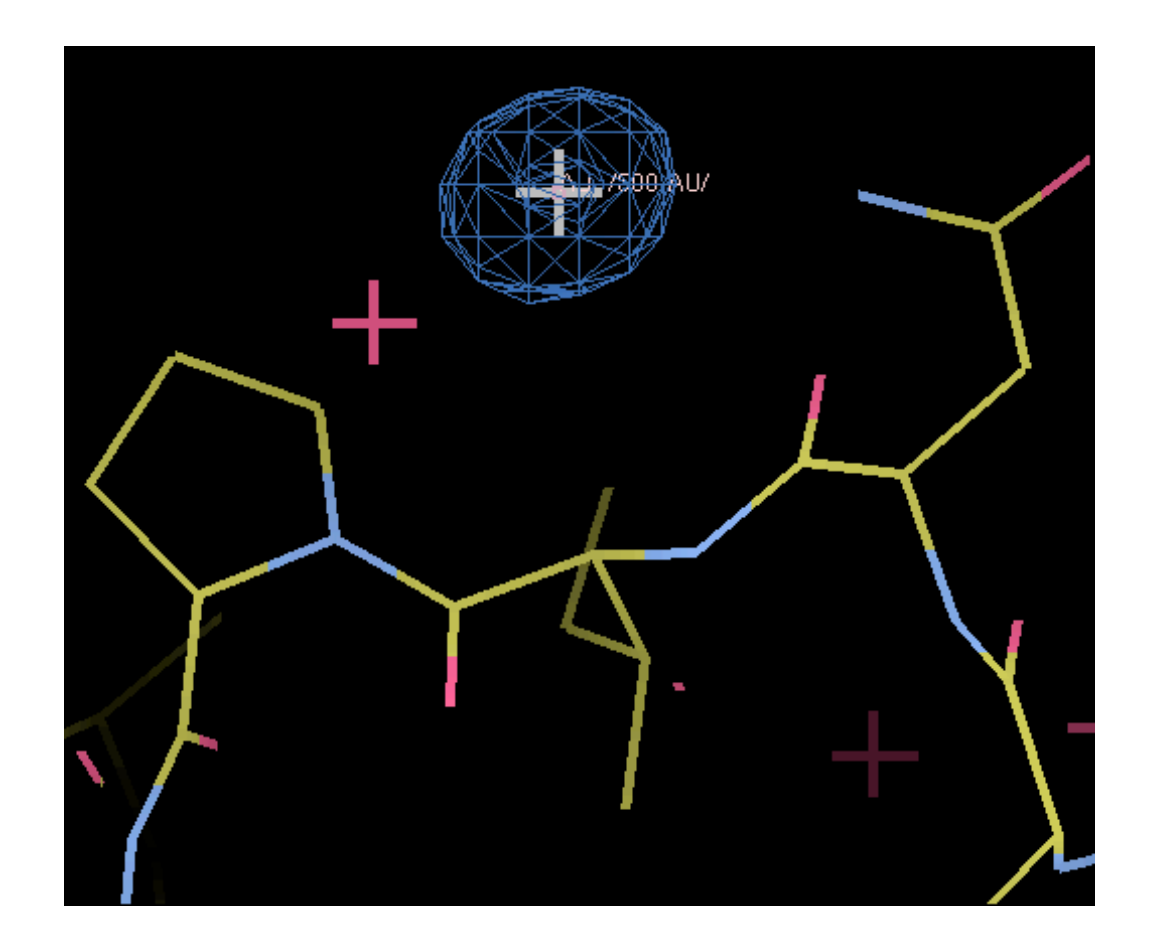

### **B-factor sharpened maps**

- The whole map (Fourier map coefficients) is multiplied by  $\sim$ exp(-Bs<sup>2</sup>)
- Very efficient at improving low resolution map interpretability

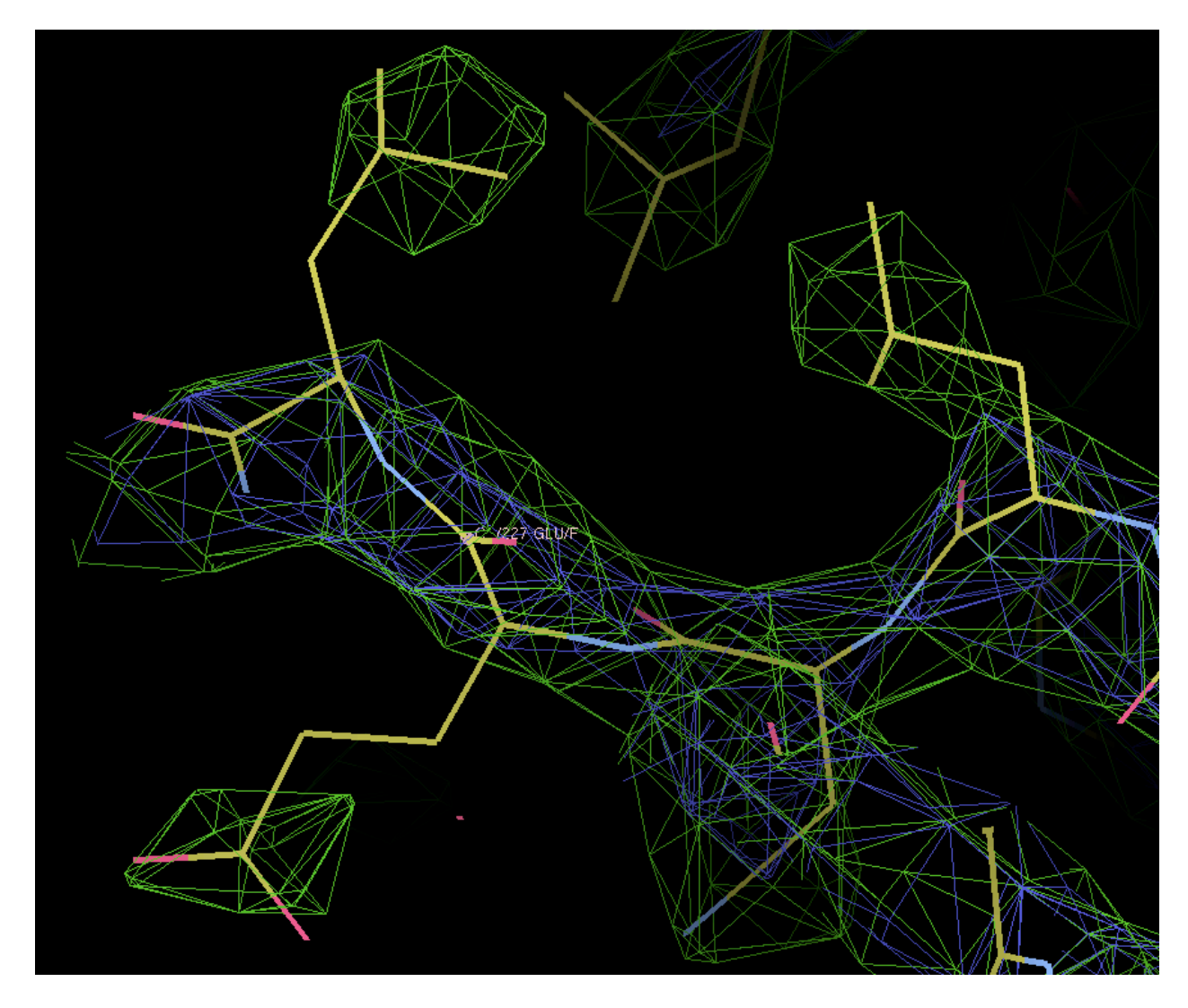

## **Fourier truncation ripples**

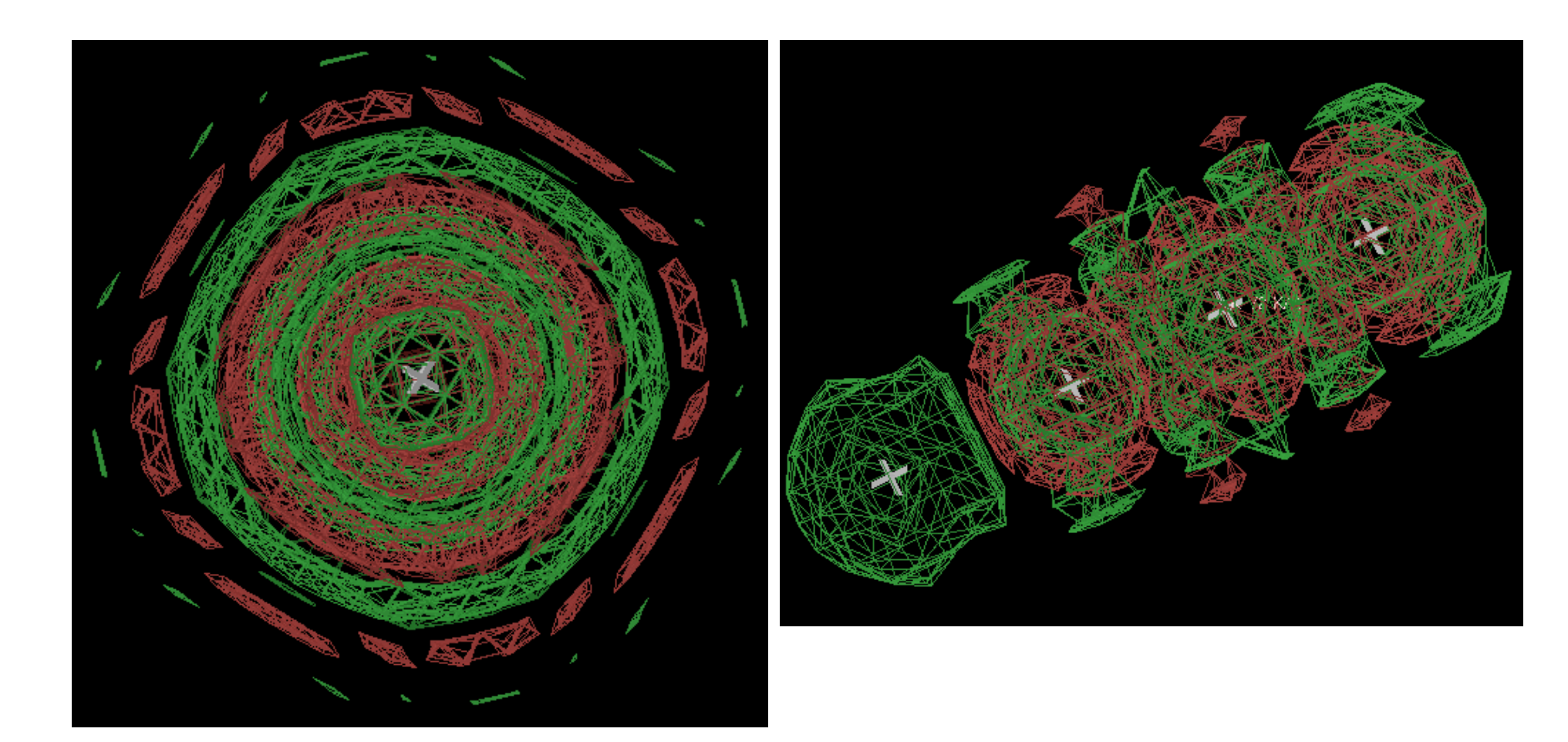

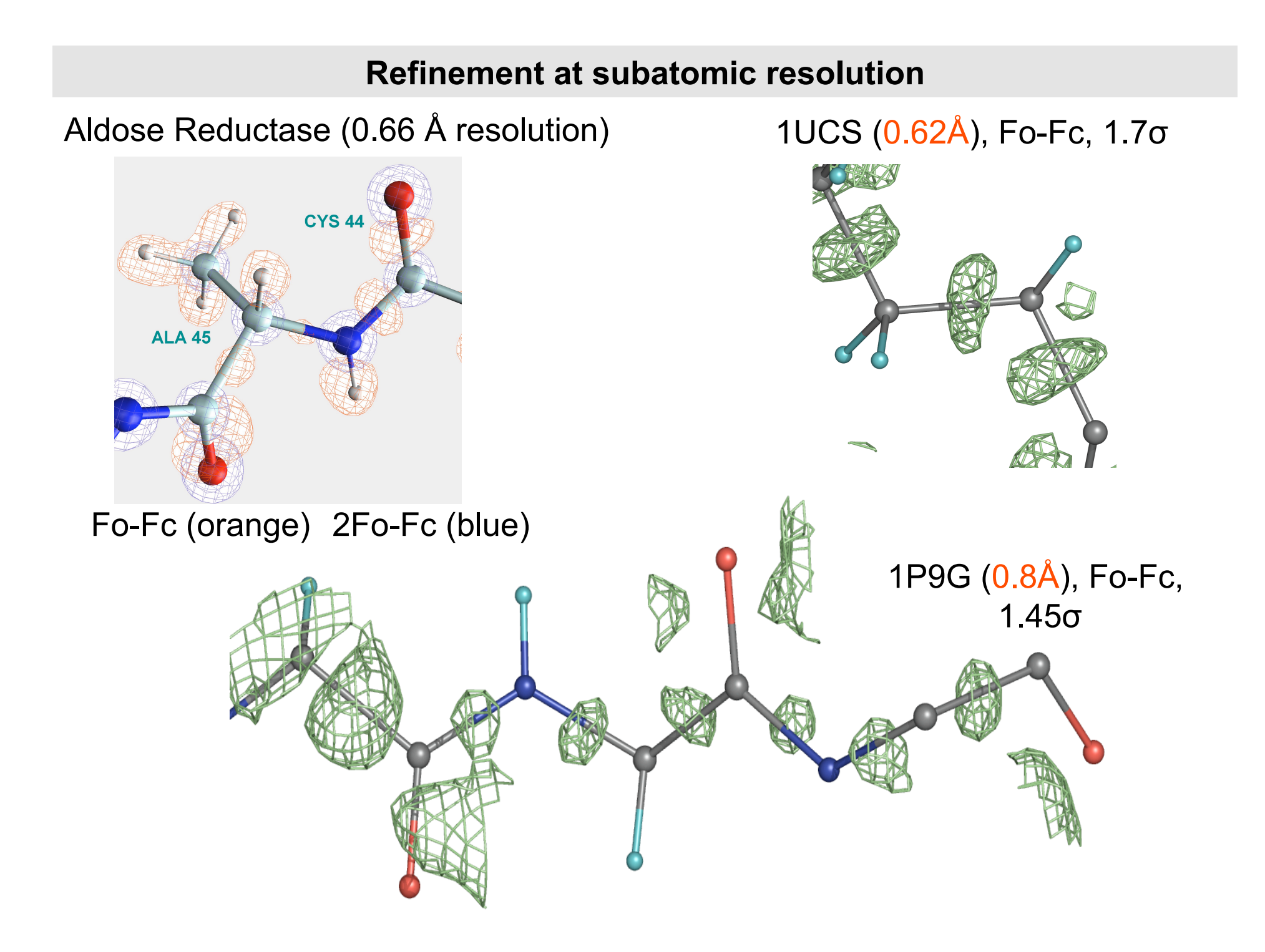

#### **Maps at subatomic resolutions: dangers**

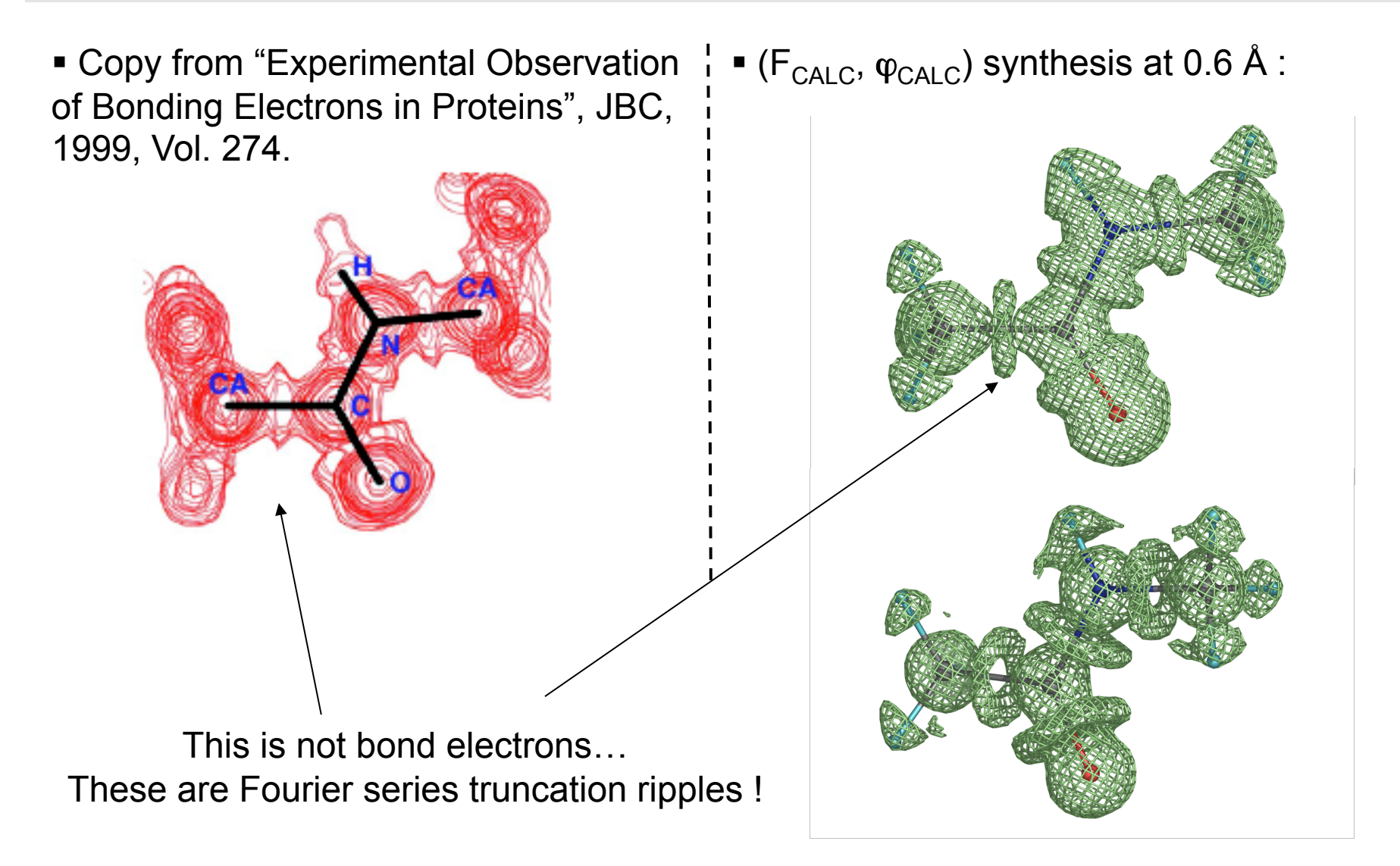

*Unbalanced Fourier syntheses should be interpreted with care.* 

## **Fourier truncation ripples around heavy atoms**

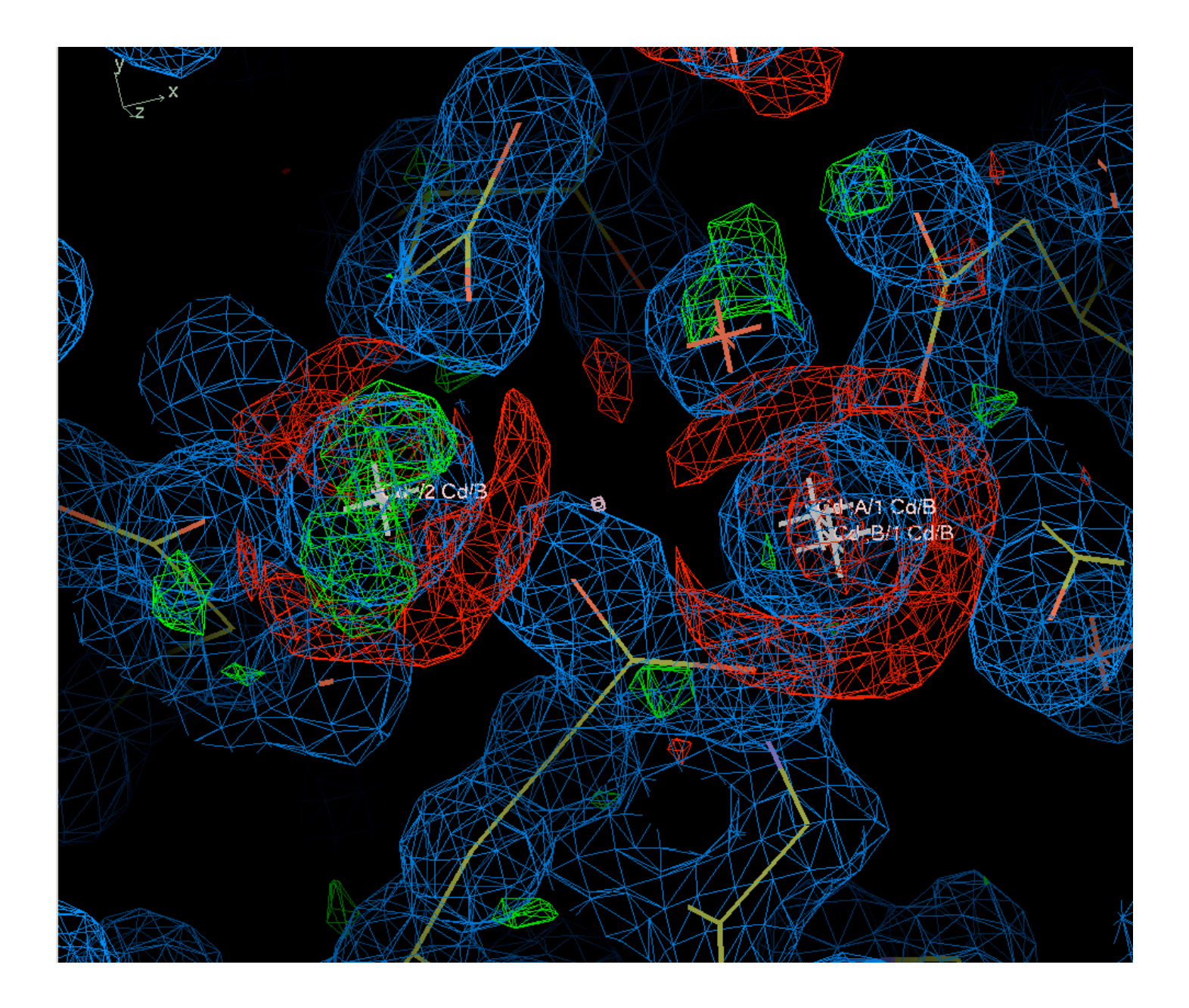

# **Data anisotropy (1)**

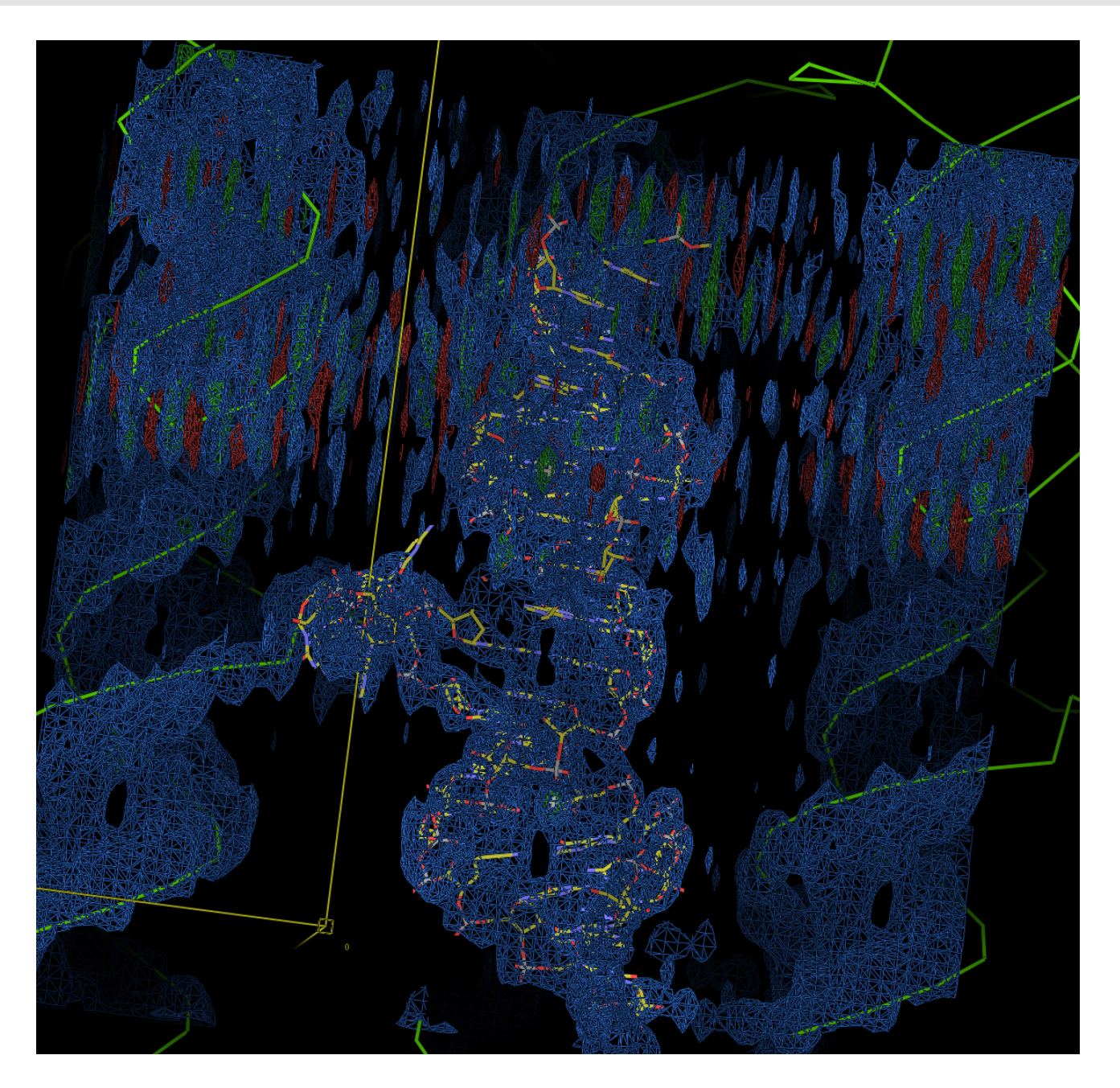

# **Data anisotropy (2)**

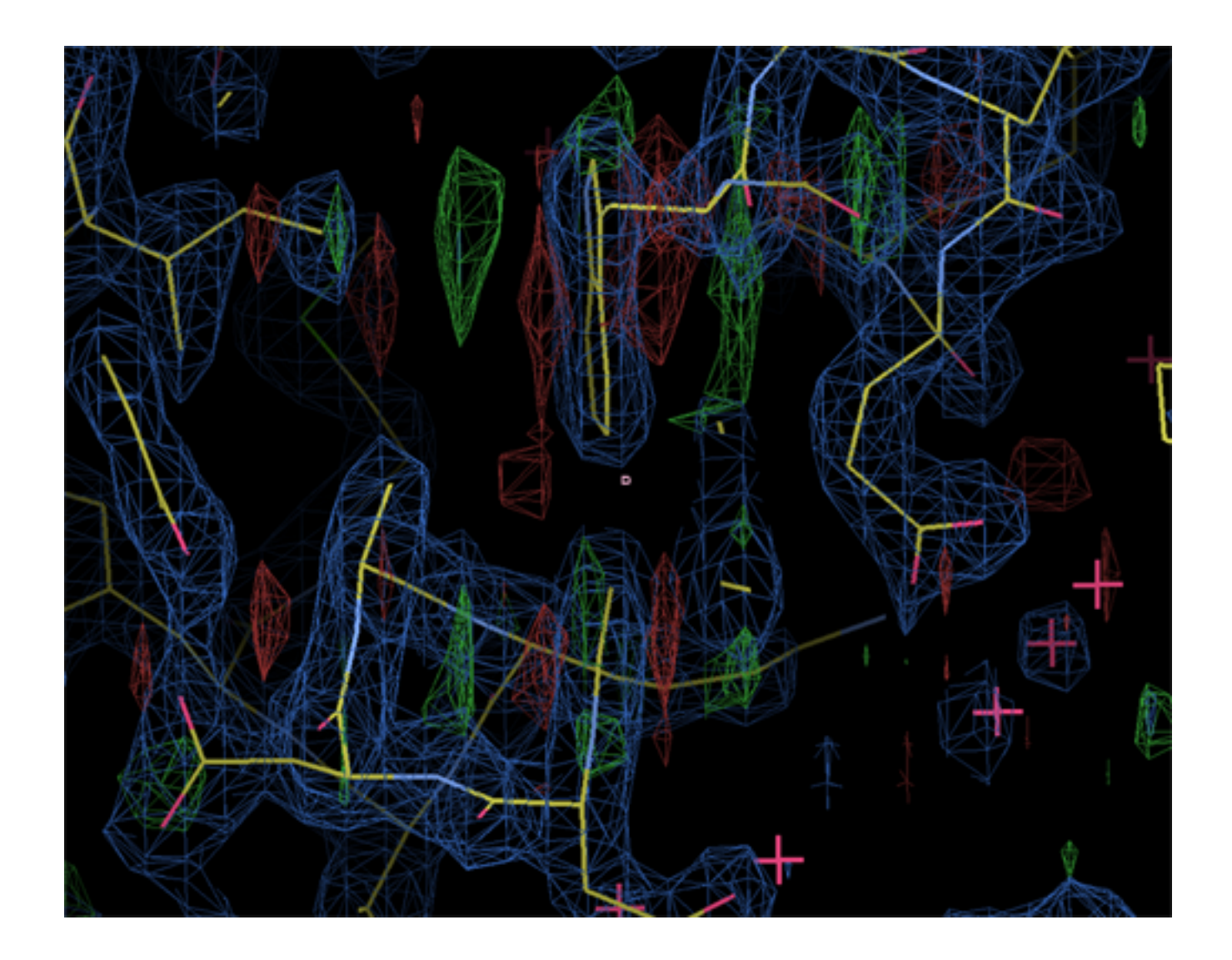

### **Map output formats**

- X-plor/CNS formatted map: a text file with actual map (3D function computed on the grid). This map is used to see in PyMol. Typically huge file, longer to load.
- File with Fourier map coefficients. Typically in MTZ format. Small files, quick to load, may contain several "maps". Graphical programs, like Coot, will do Fourier transform internally in order to produce the map.
- Latest version of PHENIX can output maps in CCP4 format. This is an actual map in binary format. Smaller file. Can be used with Coot or PyMol.

**Electron density map** 

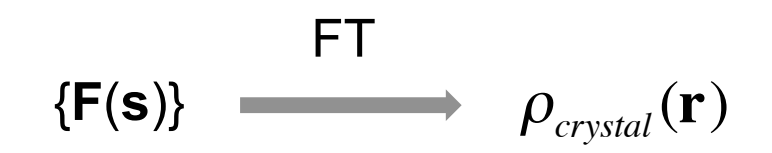

has some arbitrary units.

- $\overline{a}$  Two ways of bringing a map into some scale:
	- Divide it by standard deviation (map in sigmas)
	- Include reflection F(000) and divide map by the unit cell volume. Model should be complete to estimate  $F(000)$ . Map in e/ $\mathring{A}^3$ .

#### **What refinement programs write out (typically)**

**Penix.refine always outputs three maps:** 

```
2mFo-DFc, 2mFo-DFc (Fobs filled), mFo-DFc
```
- For anomalous dataset (dataset containing Fobs+ and Fobs-) phenix.refine will output an anomalous difference map
- All the above maps are output in MTZ file as Fourier map coefficient

#### **Missing Fobs data:**

Data incompleteness can seriously impact maps and systematically missing reflections may even make invisible whole sections of a molecule (Lunin, 1988; Urzhumtsev *et al*., 1989; Lunin & Skovoroda, 1991; Lunina *et al*., 2002).

### Effect of systematic data incompleteness

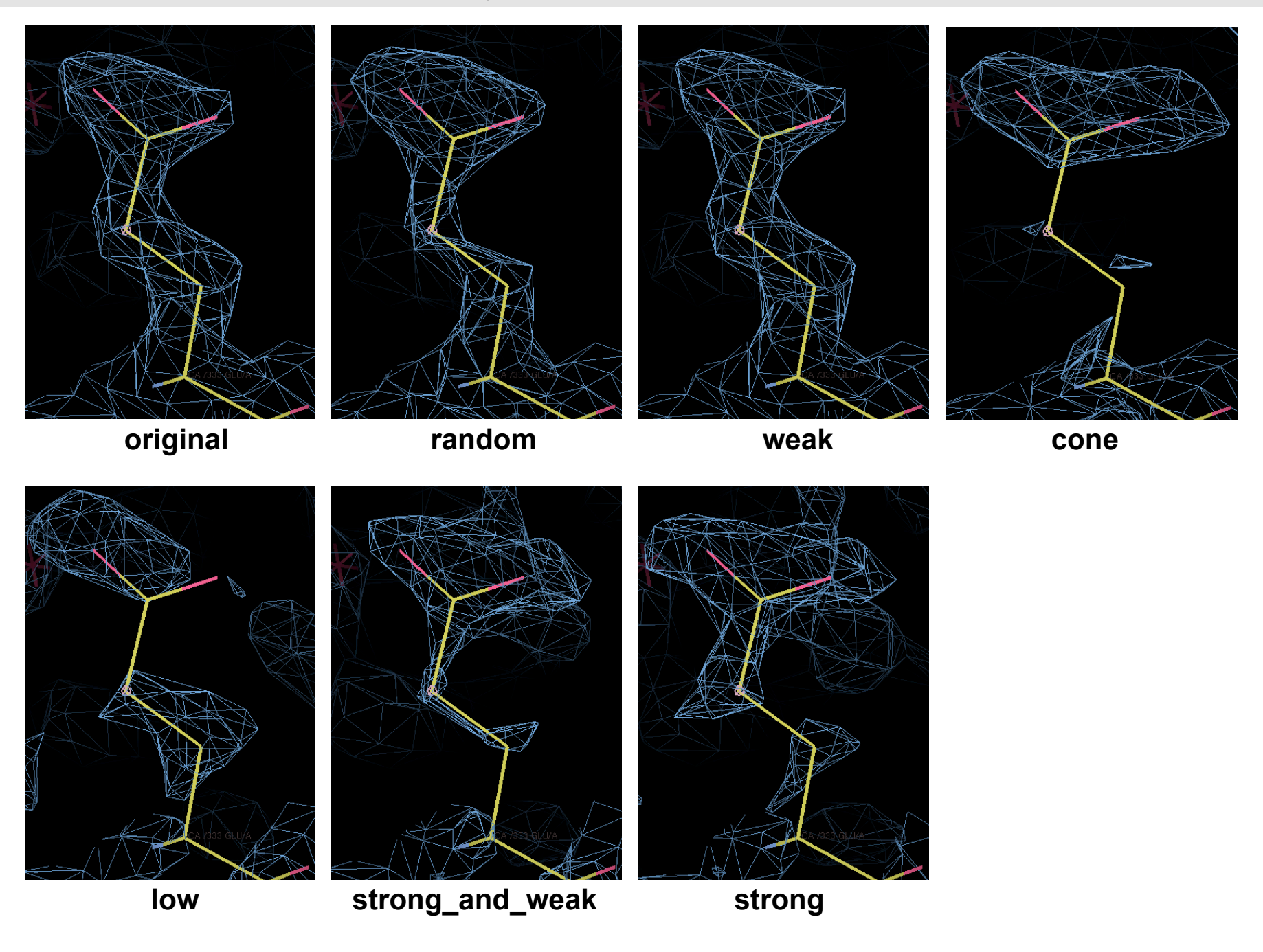

• Restoring missing Fobs with DFc (for example, other options exist) in map calculation may eliminate the problem.

• Pros & Cons:

- maps gets improved;
- risk of model bias.

• phenix.refine always outputs three maps: 2mFo-DFc, 2mFo-DFc (Fobs filled), mFo-DFc

• As far as I know, REFMAC outputs 2mFo-DFc (Fobs filled) map by default.